# Multicore programming in CilkPlus

Marc Moreno Maza

University of Western Ontario, Canada

CS3350 March 16, 2015

#### <span id="page-1-0"></span>From Cilk to Cilk++ and Cilk Plus

- Cilk has been developed since 1994 at the MIT Laboratory for Computer Science by Prof. Charles E. Leiserson and his group, in particular by Matteo Frigo.
- Besides being used for research and teaching, Cilk was the system used to code the three world-class chess programs: Tech, Socrates, and Cilkchess.
- Over the years, the implementations of Cilk have run on computers ranging from networks of Linux laptops to an 1824-nodes Intel Paragon.
- From 2007 to 2009 Cilk has lead to Cilk++, developed by Cilk Arts, an MIT spin-off, which was acquired by Intel in July 2009 and became CilkPlus, see http://www.cilk.com/
- CilkPlus can be freely downloaded for Linux as a branch of the gcc compiler collection.
- Cilk is still developed at MIT http://supertech.csail.mit.edu/cilk/

### <span id="page-2-0"></span>Cilk++ (and Cilk Plus)

- CilkPlus (resp. Cilk) is a small set of linguistic extensions to C++ (resp. C) supporting fork-join parallelism
- Both Cilk and CilkPlus feature a provably efficient work-stealing scheduler.
- CilkPlus provides a hyperobject library for parallelizing code with global variables and performing reduction for data aggregation.
- CilkPlus includes the Cilkscreen race detector and the Cilkview performance analyzer.

#### <span id="page-3-0"></span>Fork-Join Parallelism in CilkPlus

```
int fib(int n)
{
   if (n < 2) return n;
   int x, y;
   x = cilk_spawn fib(n-1);y = fib(n-2);
   cilk_sync;
   return x+y;
}
```
- $\bullet$  The named child function cilk spawn fib(n-1) may execute in parallel with its parent
- CilkPlus keywords cilk spawn and cilk sync grant permissions for parallel execution. They do not command parallel execution.

### <span id="page-4-0"></span>**Scheduling**

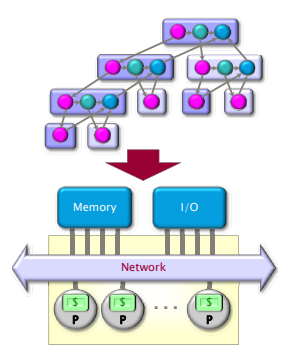

A scheduler's job is to map a computation to particular processors. Such a mapping is called a **schedule**.

- If decisions are made at runtime, the scheduler is *online*, otherwise, it is offline
- CilkPlus's scheduler maps strands onto processors dynamically at runtime.

#### <span id="page-5-0"></span>The CilkPlus Platform

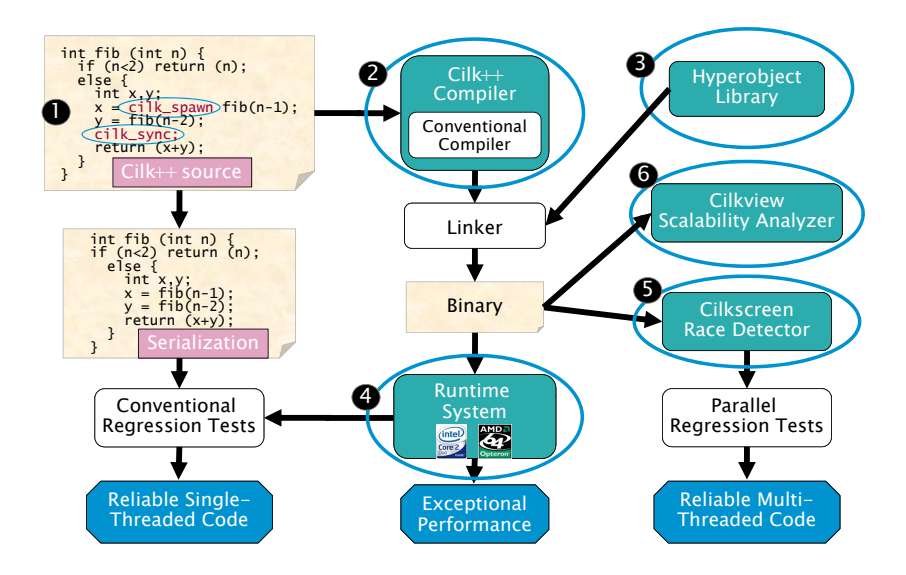

#### <span id="page-6-0"></span>The fork-join parallelism model

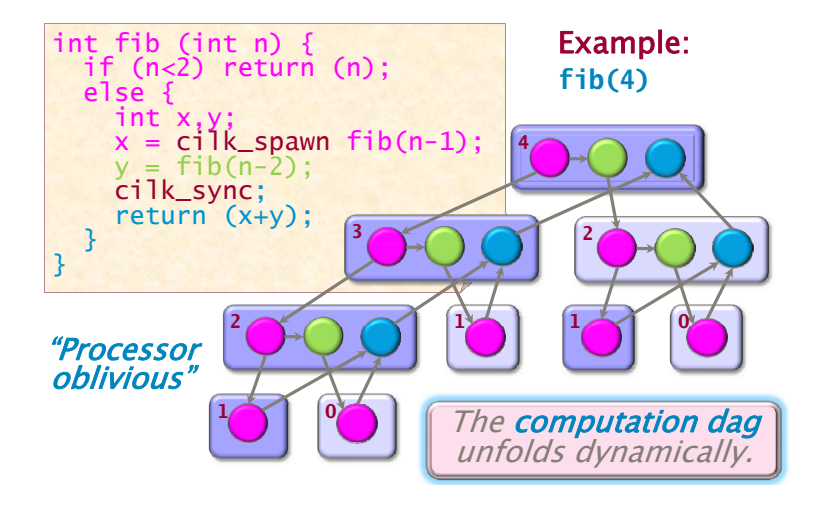

We shall also call this model **multithreaded parallelism**.

### <span id="page-7-0"></span>The fork-join parallelism model

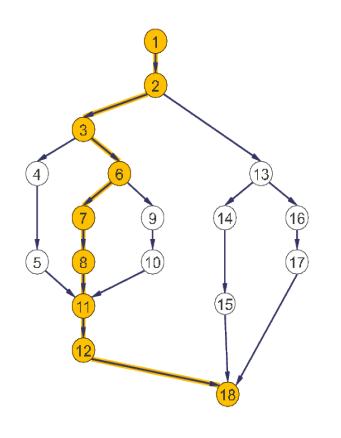

Figure: Instruction stream DAG.

- $T_p$  is the minimum running time on  $p$  processors.
- $T_1$  is the sum of the number of instructions at each vertex in the DAG, called the **work**.
- $T_{\infty}$  is the minimum running time with infinitely many processors, called the **span**. This is the length of a path of maximum length from the root to a leaf.
- $T_1/T_\infty$  : Parallelism.
	- Work law:  $T_p \geq T_1/p$ .
	- Span law:  $T_p \geq T_{\infty}$ .

#### <span id="page-8-0"></span>Graham - Brent Theorem

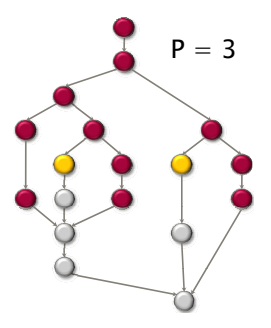

• In any greedy schedule, there are two types of steps:

- **complete step**: There are at least  $p$  strands that are ready to run. The greedy scheduler selects any  $p$  of them and runs them.
- incomplete step: There are strictly less than  $p$  threads that are ready to run. The greedy scheduler runs them all.
- For any greedy schedule, we have  $T_p \leq T_1/p + T_{\infty}$

#### <span id="page-9-0"></span>Speedup on  $p$  processors

- $\bullet$   $T_1/T_n$  is called the speedup on p processors
- A parallel program execution can have:
	- linear speedup:  $T_1/T_P = \Theta(p)$
	- superlinear speedup:  $T_1/T_P = \omega(p)$  (not possible in this model, though it is possible in others)
	- sublinear speedup:  $T_1/T_P = o(p)$

#### <span id="page-10-0"></span>Overheads and burden

- Many factors (simplification assumptions of the fork-join parallelism model, architecture limitation, costs of executing the parallel constructs, overheads of scheduling) will make  $T_p$  larger in practice than  $T_1/p + T_{\infty}$ .
- One may want to estimate the impact of those factors:
	- **1** by improving the estimate of the *randomized work-stealing complexity* result
	- <sup>2</sup> by comparing a CilkPlus program with its C++ elision
	- <sup>3</sup> by estimating the costs of spawning and synchronizing
- CilkPlus estimates  $T_p$  as  $T_p = T_1/p + 1.7$  burden span, where burden span is 15000 instructions times the number of continuation edges along the critical path.

#### <span id="page-11-0"></span>**Cilkview**

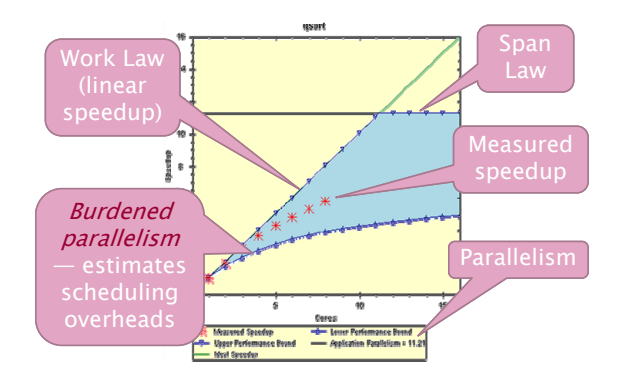

- Cilkview computes work and span to derive upper bounds on parallel performance
- Cilkview also estimates scheduling overhead to compute a burdened span for lower bounds.

#### <span id="page-12-0"></span>The cilkview example from the documentation

Using cilk for to perform operations over an array in parallel:

```
static const int COUNT = 4;
static const int ITERATION = 1000000;
long arr[COUNT];
long do_work(long k){
 long x = 15;
  static const int nn = 87;
  for (long i = 1; i < nn; ++i)
   x = x / i + k \% i;return x;
}
int main(){
  for (int j = 0; j < ITERATION; j++)
    cilk_for (int i = 0; i < COUNT; i++)
      arr[i] += do_work( i * i + i + j);
}
```
#### <span id="page-13-0"></span>1) Parallelism Profile

```
Work : 6,480,801,250 ins
  Span : 2,116,801,250 ins
  Burdened span : 31,920,801,250 ins
  Parallelism : 3.06
  Burdened parallelism : 0.20
  Number of spawns/syncs: 3,000,000
  Average instructions / strand : 720
  Strands along span : 4,000,001
  Average instructions / strand on span : 529
2) Speedup Estimate
  2 processors: 0.21 - 2.00
  4 processors: 0.15 - 3.06
  8 processors: 0.13 - 3.06
  16 processors: 0.13 - 3.06
  32 processors: 0.12 - 3.06
```
#### <span id="page-14-0"></span>A simple fix

```
Inverting the two for loops
int main()
{
  cilk_for (int i = 0; i < COUNT; i++)
    for (int j = 0; j < ITERATION; j^{++})
      arr[i] += do_work( j * i + i + j);
}
```
#### <span id="page-15-0"></span>1) Parallelism Profile

```
Work : 5,295,801,529 ins
  Span : 1,326,801,107 ins
  Burdened span : 1,326,830,911 ins
  Parallelism : 3.99
  Burdened parallelism : 3.99
  Number of spawns/syncs: 3
  Average instructions / strand : 529,580,152
  Strands along span : 5
  Average instructions / strand on span: 265,360,221
2) Speedup Estimate
  2 processors: 1.40 - 2.00
  4 processors: 1.76 - 3.99
  8 processors: 2.01 - 3.99
  16 processors: 2.17 - 3.99
  32 processors: 2.25 - 3.99
```
## <span id="page-16-0"></span>Timing

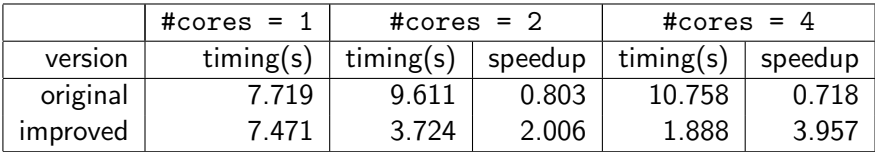